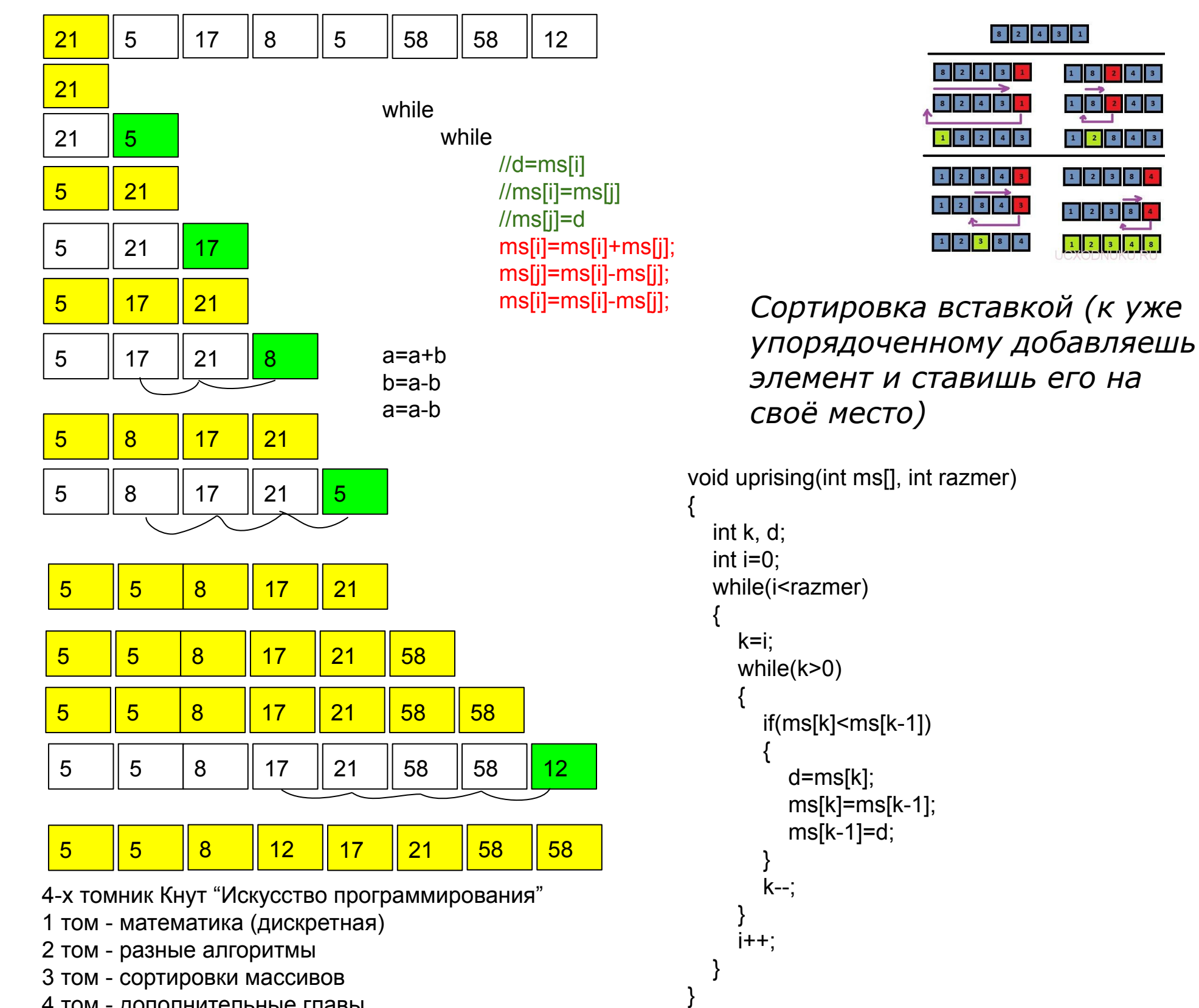

4 том - дополнительные главы